## **Using Natural System Commands for Natural SQL Gateway**

The following Natural system commands are part of Natural SQL Gateway:

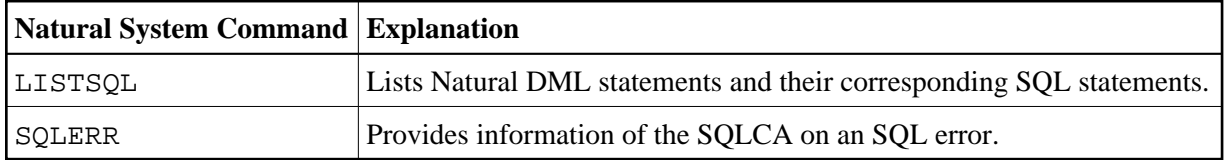

For a description of these commands, follow the links leading to the Natural *System Commands* documentation.